#### Órgão/entidade: **Instituto Nacional da Propriedade Industrial – INPI**

#### **Sobre o Plano de Integração**

Este documento tem por objetivo descrever e firmar compromisso em relação a estratégia do órgão/entidade, para a transformação digital dos serviços públicos, no que se refere à implementação do *Login* Único, conforme diretrizes da Plataforma de Cidadania Digital, previstas no Decreto nº 8.936/16.

## **1. Informações Gerais de Configuração dos Sistemas e dos Serviços**

Deverão ser indicados os Sistemas do INPI que se integrarão ao Acesso Digital Único, bem como os referidos serviços prestados pelo INPI impactados pela adoção da solução, além da estratégia de autenticação (*Login* Único apenas ou *Login* Único e o *Login* do Sistema)

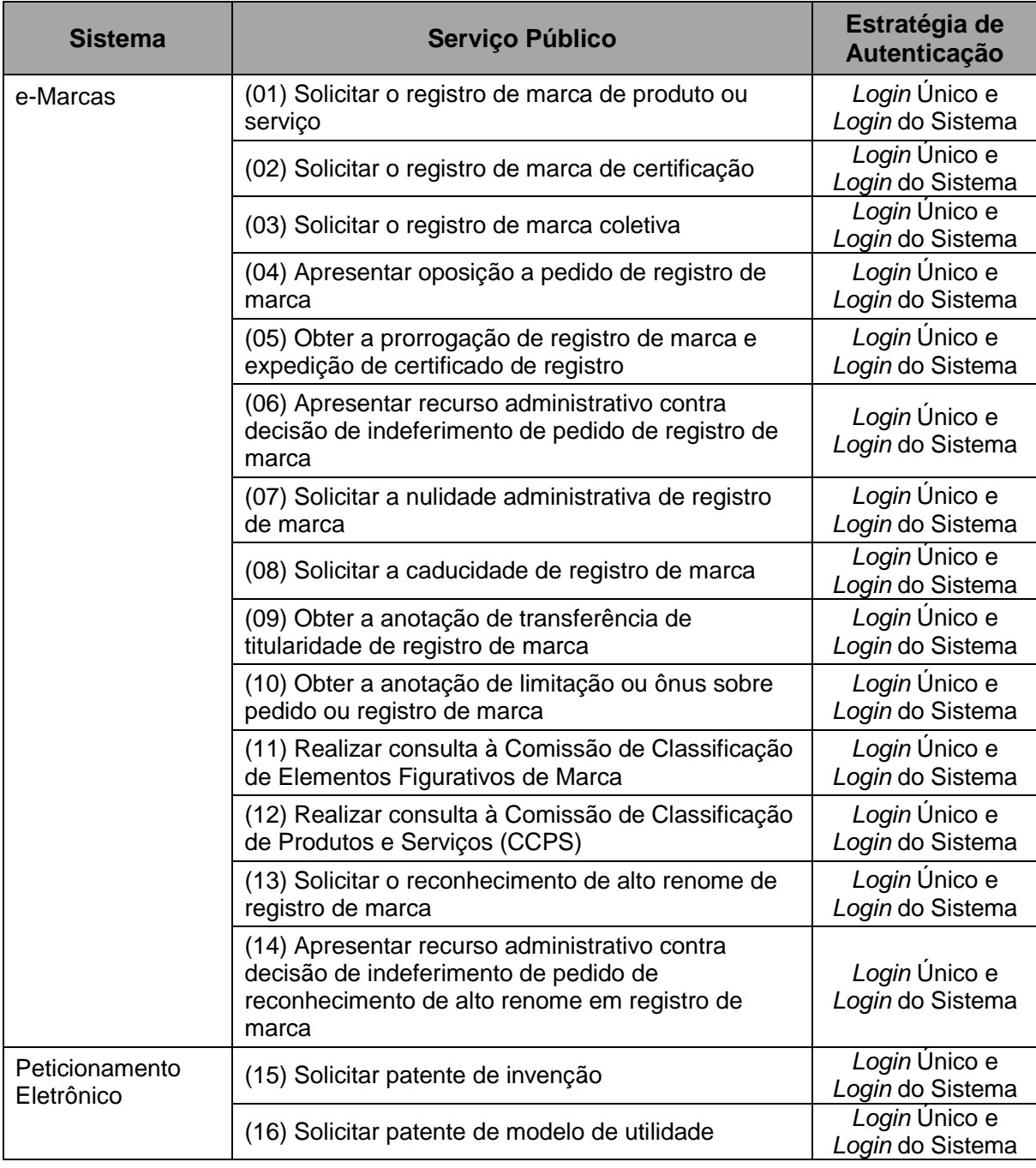

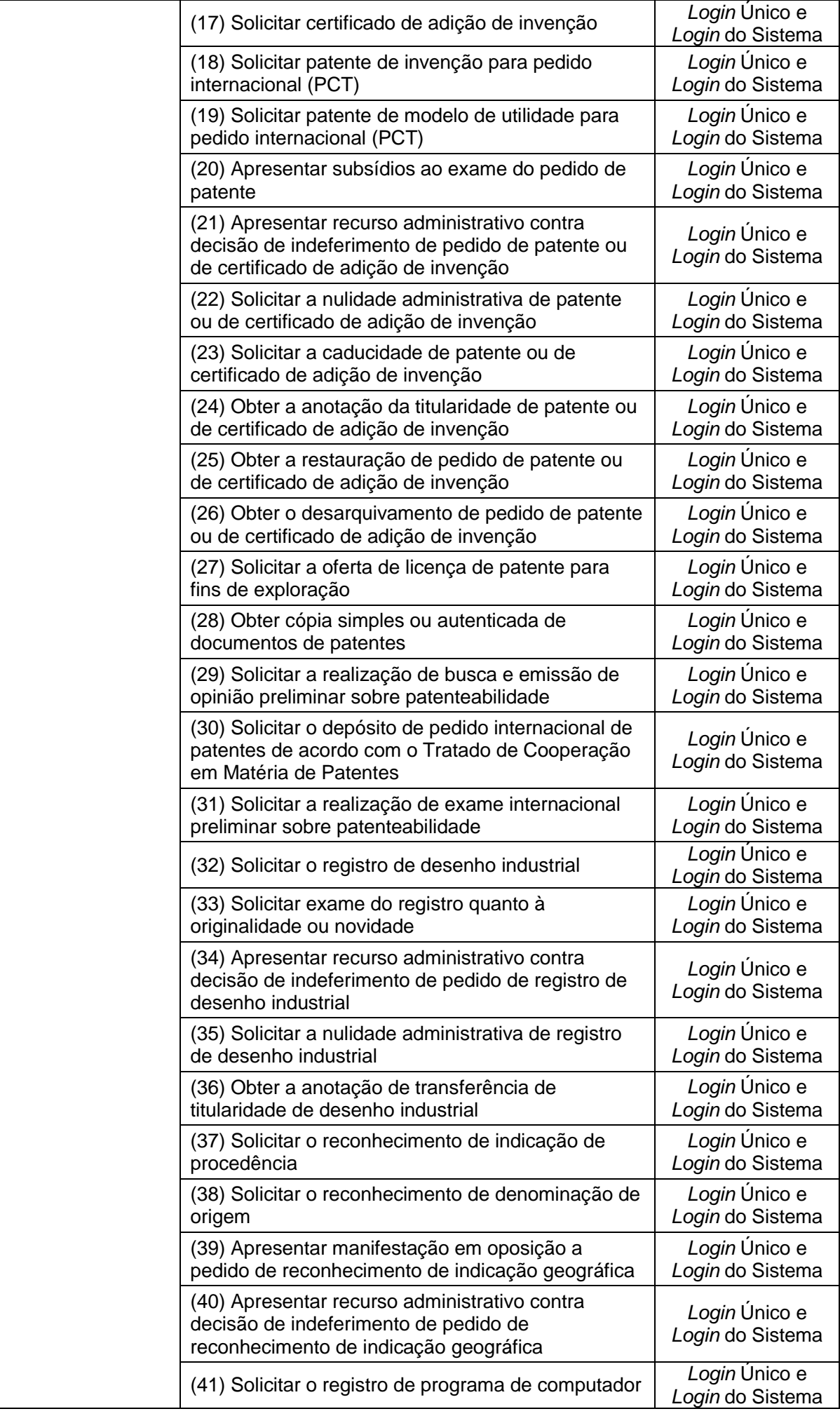

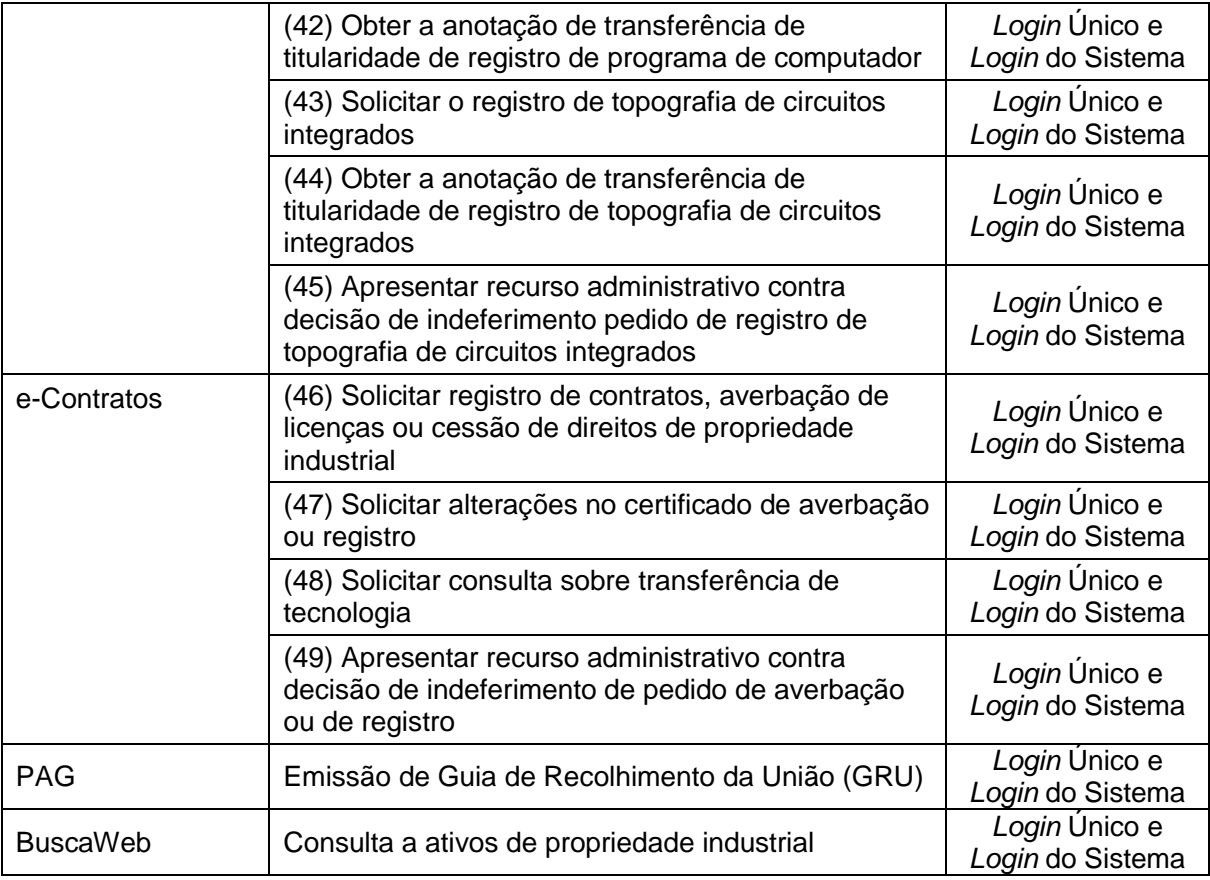

## **2. Características de Acesso ao Serviço**

Deverão ser descritos os picos de acesso ou momentos de alta demanda, podendo ser utilizadas as unidades de referência mês, dia, ano ou datas específicas.

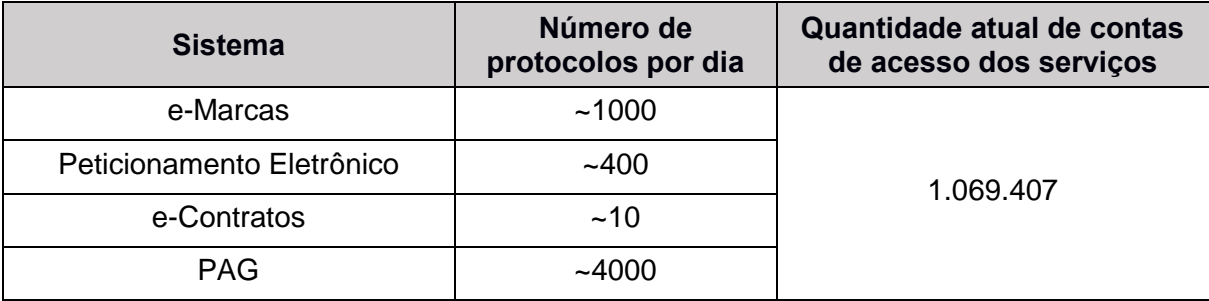

### **3. Responsável pela Integração do Sistema**

- Responsável pela implementação do *Login* Único aos Sistemas do órgão/entidade, com autonomia e poder de decisão.
- Será o ponto de contato e deverá notificar periodicamente o andamento do projeto às equipes da Plataforma de Cidadania Digital.
- Deverá conduzir as atividades diárias de transformação do serviço, garantindo a execução das ações e do cronograma descrito no item 4.

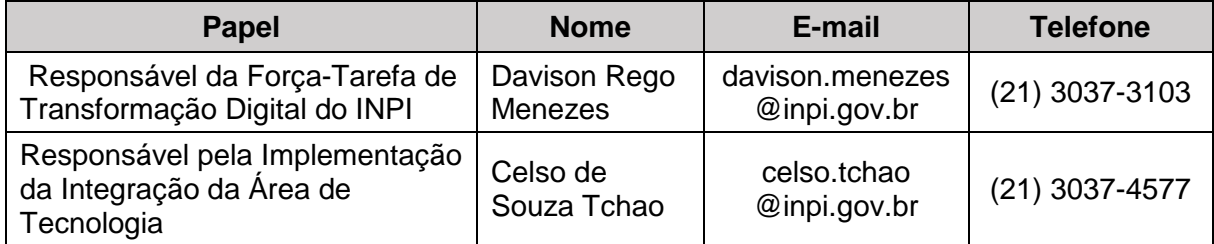

### **4. Ações / Cronograma**

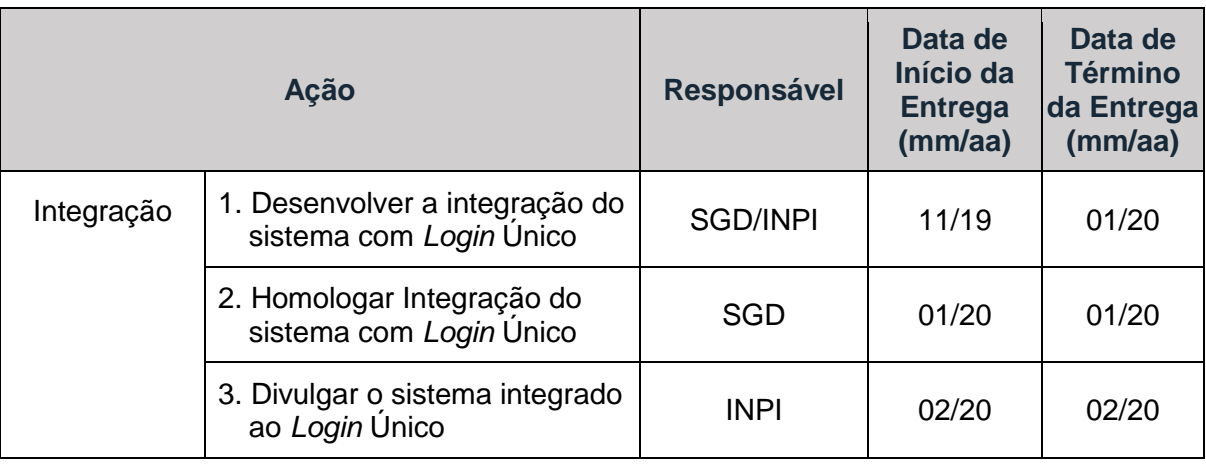

### **5. Informações Técnicas Gerais da Configuração do Serviço**

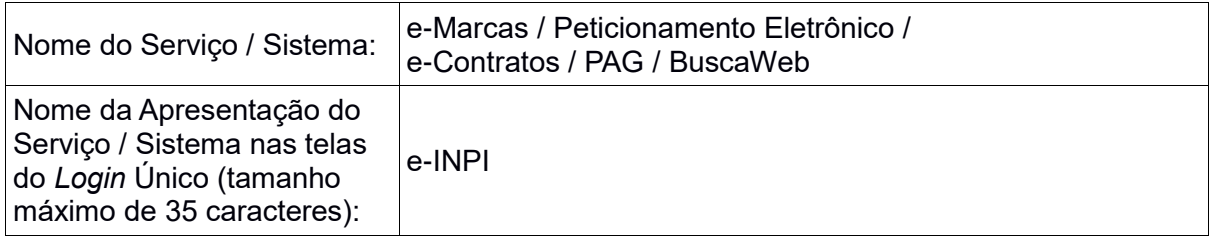

### **6. Métodos de Autenticação Obrigatórios da Configuração do Serviço**

Os métodos de autenticação determinam quais formas o cidadão poderá acessar o serviço utilizando o *Login* Único. Com o método *Login* Básico, o cidadão utilizará CPF e senha cadastrados no *Login* Único.

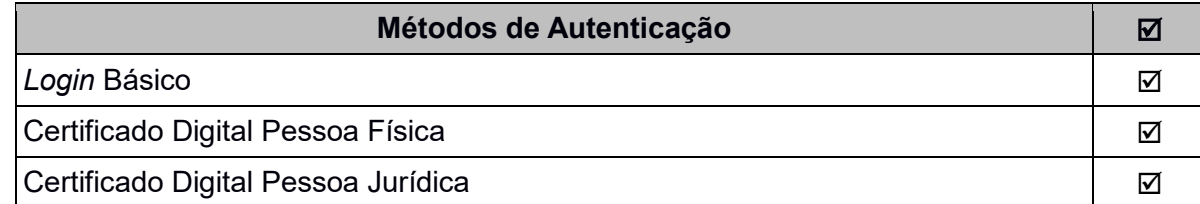

#### **7. Credenciamento das Configurações Arquiteturais do Serviço**

Para a utilização do *Login* Único pelo serviço público ou sistema, há necessidade da liberação de dois atributos de configuração: *client\_id* e *client\_secret*, conforme disposto no Roteiro de Integração (http://manual-roteiro-integracao-*Login*-unico.servicos.gov.br). A liberação ocorrerá nos seguintes ambientes: **Produção e Teste (integração e homologação).** Cada ambiente deverá ter os seguintes parâmetros:

- **Ambiente**: Preencher qual infraestrutura o serviço ou sistema utilizará do *Login* Único: Teste ou Produção. Cada infraestrutura terá atributos de configuração de acesso para o *Login* Único;
- **Listas de IPs**: são referentes aos *Gateways* ou elemento de rede. Deverão ser informados os IPs (*Internet Protocol*) dos servidores de internet (*Gateway*) usados para permitir o acesso à internet, pois deverão ser cadastrados nos sistemas de *firewall* do SERPRO para autorizar a recepção de requisições advindas da rede de computadores do Órgão;
- **URL(s) de retorno**: a página principal do serviço ou do sistema que será exibida após o *Login* efetuado com sucesso do *Login* Único. Podem ser várias URLs;
- **URL para Lançador de Serviços**: página inicial para acessar o serviço. Para mais explicações, favor verificar no Roteiro de Integração, tópico "Lançador de Serviços". Será apenas 1(um) URL para lançador;
- **URL para ícone do Lançador de Serviços**: ícone com configuração de largura e altura: 70 pixels. Para mais explicações, favor verificar no Roteiro de Integração, tópico "Lançador de Serviços".
- **URL de Log Out**: URL deverá ser aberta quando o acesso ao sistema integrado com *Login* Único for finalizado. Será apenas 1(um) URL para Log Out.

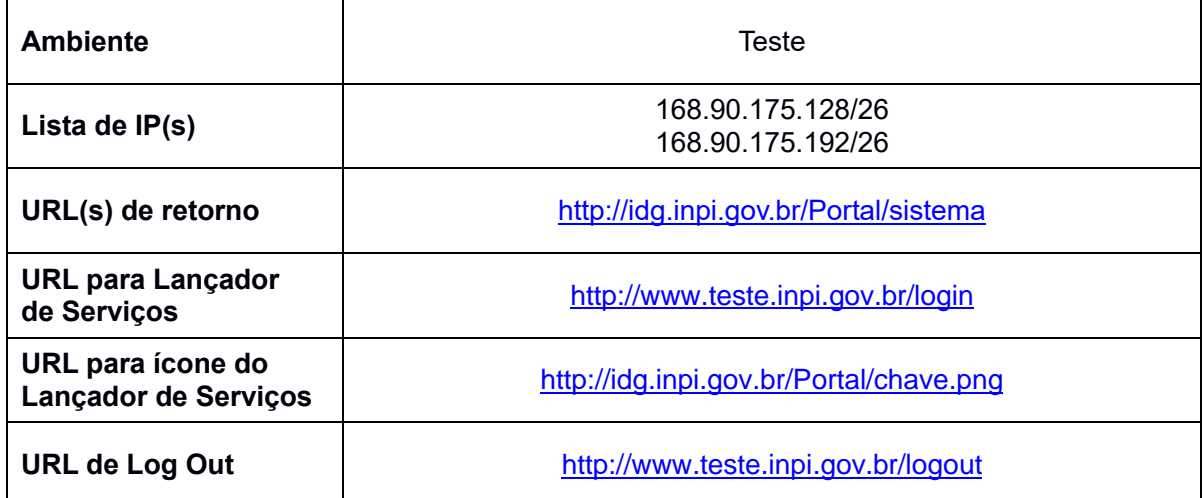

# **8. Disposições Finais**

As informações do documento devem ser preenchidas e encaminhadas no formato PDF ao Ministério da Economia (Secretaria de Governança Digital – SGD). O nome do arquivo no formato PDF dever obedecer ao padrão: *Login*Unico-cadastro-servico-sistema- <nome\_orgao>-<nome\_servico>ou<nome\_sistema>-<mes\_ano>.pdf

- 1. No que se refere ao Módulo *Login* Único:
	- a. O Ministério da Economia responsabiliza-se por:
		- i. Disponibilizar instruções para que o órgão setorial ou seccional realize a integração com o Módulo de Autenticação *Login* Único;
		- ii. Enviar o Plano de Configuração do *Login* Único;
		- iii. Fornecer autorização de acesso e comunicação do Módulo de Autenticação *Login* Único com o serviço público digital cadastrado ou sistema(s) destacado(s) no plano de integração.
	- b. O órgão setorial ou seccional responsabiliza-se por:
		- i. Preencher e encaminhar o Plano de Integração do *Login* Único;
		- ii. Realizar as integrações necessárias entre os sistemas já existentes e o *Login* Único;
		- iii. Fornecer um relato da experiência de integração.